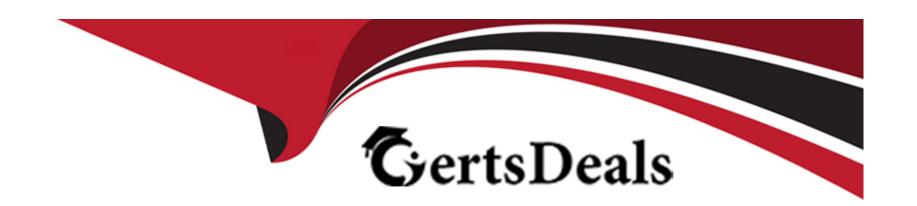

# Free Questions for C\_HCMPAY2203 by certsdeals

Shared by Stuart on 29-01-2024

For More Free Questions and Preparation Resources

**Check the Links on Last Page** 

# **Question 1**

**Question Type:** MultipleChoice

To include absence hours in the PARTA table, what must be defined in absence valuation rules?

## **Options:**

- A- As-if principle
- B- Day rule
- **C-** Wage type
- **D-** Counting class

### **Answer:**

D

# **Question 2**

**Question Type:** MultipleChoice

Which activities must you configure before running a payroll? Note: There are 2 correct answers to this question.

### **Options:**

- A- Assign cost centers to positions.
- B- Create control records.
- C- Create organizational units.
- D- Generate payroll periods.

#### **Answer:**

B, D

## **Question 3**

**Question Type:** MultipleChoice

You want to use rule Z123 to process only wage type 1200 in the results table (RT). The processing will differ for hourly and salary employees. How do you call the rule?

| Options:                                                                                                |
|----------------------------------------------------------------------------------------------------|
| A- PRT Z123 <blank> NOAB</blank>                                                                        |
| B- PRT Z123 1200 <blank></blank>                                                                        |
| C- PRT Z123 <blank> <blank></blank></blank>                                                             |
| D- PRT Z123 GEN NOAB                                                                                    |
|                                                                                                    |
| Answer:                                                                                                 |
| C                                                                                                    |
|                                                                                                    |
|                                                                                                    |
| Question 4                                                                                              |
| Question Type: MultipleChoice                                                                           |
|                                                                                                    |
| You want to calculate wage types /801 and /802. Which personnel calculation rules are accessed by XPPF? |
|                                                                                                    |
|                                                                                                    |

Options:

A- XPP0 and XVAL

- B- XPP0 and XPP1
- C- XPP1 and XCH0
- D- XCH0 and XVAL

### **Answer:**

В

# **Question 5**

**Question Type:** MultipleChoice

What is the purpose of the GENAU constant in the standard payroll process?

### **Options:**

- A- It decreases the time for processing payroll.
- B- It provides employee groupings for payroll.
- C- It removes redundancy from calculations.
- D- It increases the accuracy of rounding.

| D                           |                                                                                                    |
|-----------------------------|----------------------------------------------------------------------------------------------------|
|                             |                                                                                                    |
| Questio                     | n 6                                                                                                    |
| Question Type:              | MultipleChoice                                                                                                    |
| You want to you use for the | use a wage type in infotype 8 (Basic Pay) that valuates your amounts indirectly from the pay scale table. Which module donis? |
| Options:                    |                                                                                                    |
| A- SUMME                    |                                                                                                    |
| B- PRZNT                    |                                                                                                    |
| C- ARBPL                    |                                                                                                    |
| D- TARIF                    |                                                                                                    |
|                             |                                                                                                    |

# **Question 7**

| <b>Question Type:</b> MultipleChoic | Choice | pleC | <b>Iultip</b> |  | Гуре: | n I | uestion | Q |
|-------------------------------------|--------|------|---------------|--|-------|-----|---------|---|
|-------------------------------------|--------|------|---------------|--|-------|-----|---------|---|

Which functions use MODIF A to evaluate absences?

## **Options:**

A- WPBP

**B-** P2001

C- RAB

D- PAB

### **Answer:**

В

# **Question 8**

**Question Type:** MultipleChoice

In which payroll subschema are time wage types selected?

### **Options:**

- A- TC00 Time Data Processing, WT Selection
- B- TM04 Time Evaluation Without Clock Times
- **C-** XINO Initialization of payroll (INTERNATIONAL)
- D- TM00 Time Evaluation with Clock Times

#### **Answer:**

Α

## **Question 9**

**Question Type:** MultipleChoice

You want a basic wage type to be included in valuation basis /001 in order to determine an amount per hour. What processing class do you use to achieve that?

| Options:                                                                                                    |
|----------------------------------------------------------------------------------------------------|
| <b>A-</b> 1                                                                                                    |
| B- 10                                                                                                    |
| <b>C-</b> 15                                                                                                    |
| <b>D-</b> 99                                                                                                    |
|                                                                                                    |
| Answer:                                                                                                    |
| A                                                                                                    |
|                                                                                                    |
|                                                                                                    |
| Question 10                                                                                                    |
| Question Type: MultipleChoice                                                                                       |
|                                                                                                    |
| What operation do you use to query the average working hours per pay period for each partial period in table PARTT? |
|                                                                                                    |
|                                                                                                    |
|                                                                                                    |
| Options:                                                                                                    |
| Options: A- TADIVP                                                                                                  |

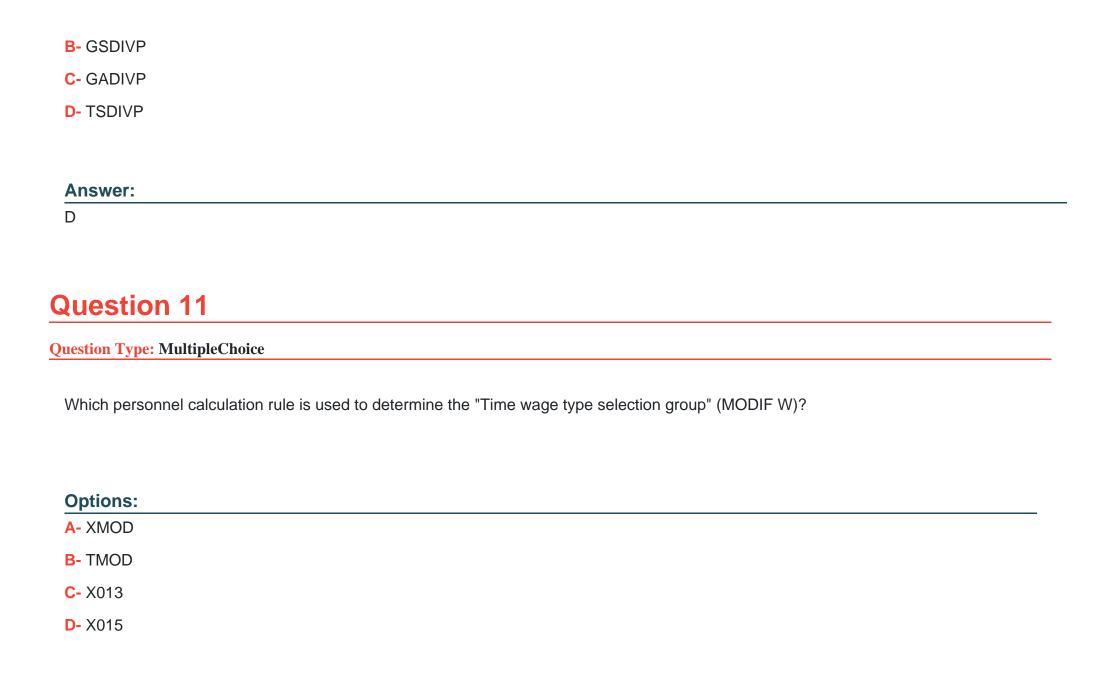

| Answer:                                 |                                                                                       |  |
|-----------------------------------------|---------------------------------------------------------------------------------------|--|
| Question 12                             |                                                                                       |  |
| Question Type: MultipleChoice           |                                                                                       |  |
|                                         |                                                                                       |  |
| Which of the following infoty           | es are imported by function WPBP?Note: There are 3 correct answers to this question.  |  |
| Which of the following infoty           | pes are imported by function WPBP?Note: There are 3 correct answers to this question. |  |
| Which of the following infoty           | pes are imported by function WPBP?Note: There are 3 correct answers to this question. |  |
| Which of the following infoty  Options: | pes are imported by function WPBP?Note: There are 3 correct answers to this question. |  |
|                                         | pes are imported by function WPBP?Note: There are 3 correct answers to this question. |  |
| Options:                                | pes are imported by function WPBP?Note: There are 3 correct answers to this question. |  |
| Options:                                | pes are imported by function WPBP?Note: There are 3 correct answers to this question. |  |
| Options: A- 1 B- 7                      | pes are imported by function WPBP?Note: There are 3 correct answers to this question. |  |

## Answer:

A, B, E

# To Get Premium Files for C\_HCMPAY2203 Visit

https://www.p2pexams.com/products/c\_hcmpay2203

## **For More Free Questions Visit**

https://www.p2pexams.com/sap/pdf/c-hcmpay2203

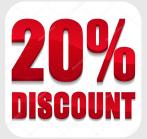